## Μεταγλωττιστές 2023-24

Συντακτική ανάλυση LL(1): Σύνολα FIRST και FOLLOW

## Γραμματική LL(1) αριθμητικών εκφράσεων

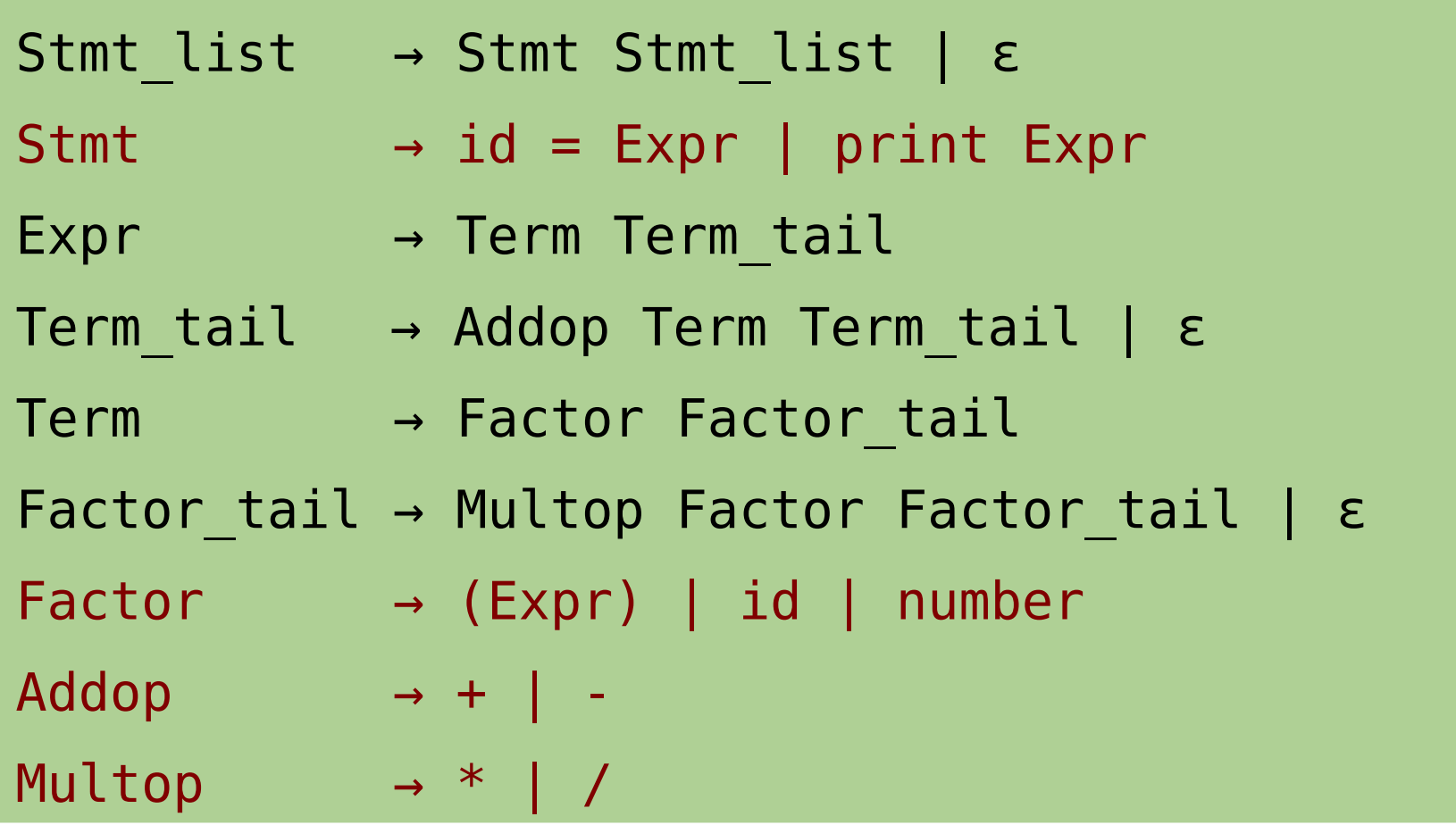

- Σύνταξη σύνθετων αριθμητικών εκφράσεων
	- Με όσα ξέρουμε μέχρι τώρα μπορούμε να υλοποιήσουμε μόνο ένα μέρος των κανόνων
		- Εκείνους που στο δεξιό μέρος ξεκινούν με τερματικό σύμβολο

## Γραμματική LL(1) αριθμητικών εκφράσεων

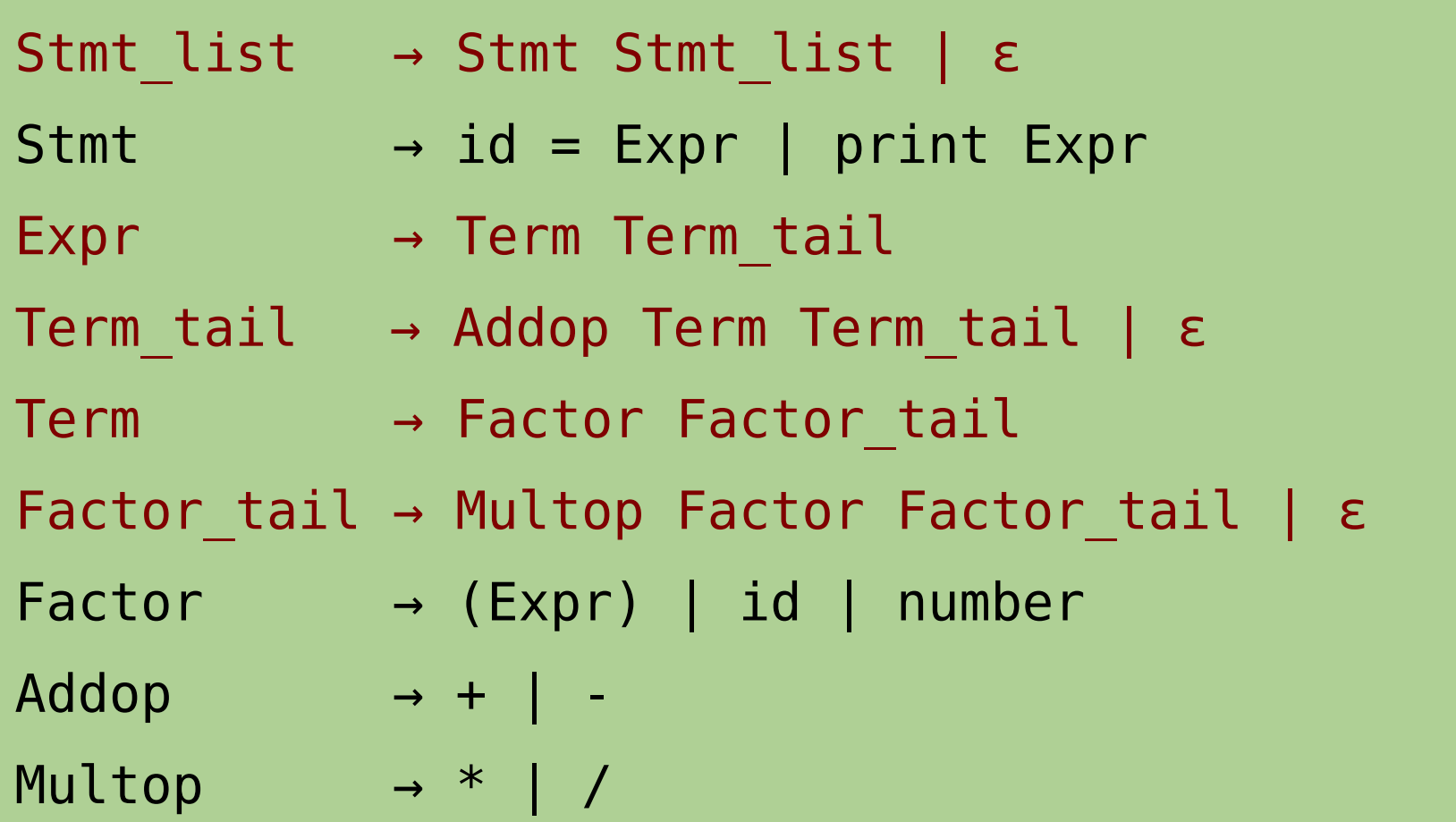

- Εκκρεμότητες!
	- Υπάρχουν κανόνες που το δεξιό μέρος ξεκινά με μη τερματικό
	- Υπάρχουν κενές παραγωγές (με ε στο δεξιό μέρος των κανόνων)

#### Διατύπωση του προβλήματος

• Αν το δεξιό μέρος ενός κανόνα ξεκινά με τερματικό, ξέρουμε πώς θα τον επιλέξουμε για υλοποίηση

```
def B():
   if next_token=='B_TOKEN':
      # B \rightarrow bmatch('B_TOKEN')
```
• Αν ξεκινά με μη τερματικό, πώς γίνεται η επιλογή;

```
def Expr():
  if next token==??????:
     # Expr -> Term Term_tail
     Term()
       Term_tail()
```
● Κι αν ξέραμε όλα τα πιθανά τερματικά με τα οποία ξεκινούν οι προτάσεις που παράγει το Term;

#### Σύνολα FIRST

- FIRST(x) είναι το σύνολο των τερματικών από τα οποία ξεκινά κάθε πρόταση που παράγεται από το x σε 0 ή περισσότερα βήματα
	- Όπου x οποιαδήποτε ακολουθία τερματικών και μη τερματικών συμβόλων
- Αν x ξεκινά με τερματικό σύμβολο a, το FIRST(x) περιέχει το ίδιο το a
- Αν x ξεκινά με μη τερματικό σύμβολο A, το FIRST(x) ισούται με το FIRST(A)
	- σημ: εάν το Α παράγει ε, το FIRST(x) μπορεί να περιλαμβάνει και άλλα στοιχεία
		- θα το δούμε αργότερα

#### Εύρεση συνόλων FIRST (όταν δεν υπάρχουν κενές παραγωγές)

- Ξεκινάμε με άδεια σύνολα FIRST για κάθε μη τερματικό σύμβολο της γραμματικής
- Για κάθε κανόνα της γραμματικής:
	- Αν το δεξιό μέρος του κανόνα ξεκινά με τερματικό a, προσθέτουμε το a στο σύνολο FIRST του μη τερματικού που βρίσκεται στο αριστερό μέρος του κανόνα
	- Αν το δεξιό μέρος του κανόνα ξεκινά με μη τερματικό A, προσθέτουμε τα σύμβολα του FIRST(A) που ξέρουμε εκείνη τη στιγμή στο σύνολο FIRST του μη τερματικού που βρίσκεται στο αριστερό μέρος του κανόνα
- Επαναλαμβάνουμε τη διαδικασία από την αρχή, έως ότου να μην μπορεί να προστεθεί άλλο σύμβολο σε κάποιο σύνολο FIRST
	- Ο αλγόριθμος τερματίζει εγγυημένα: ο αριθμός των επαναλήψεων που θα γίνουν φράσσεται από τον αριθμό των τερματικών και μη τερματικών συμβόλων, που είναι πεπερασμένος.

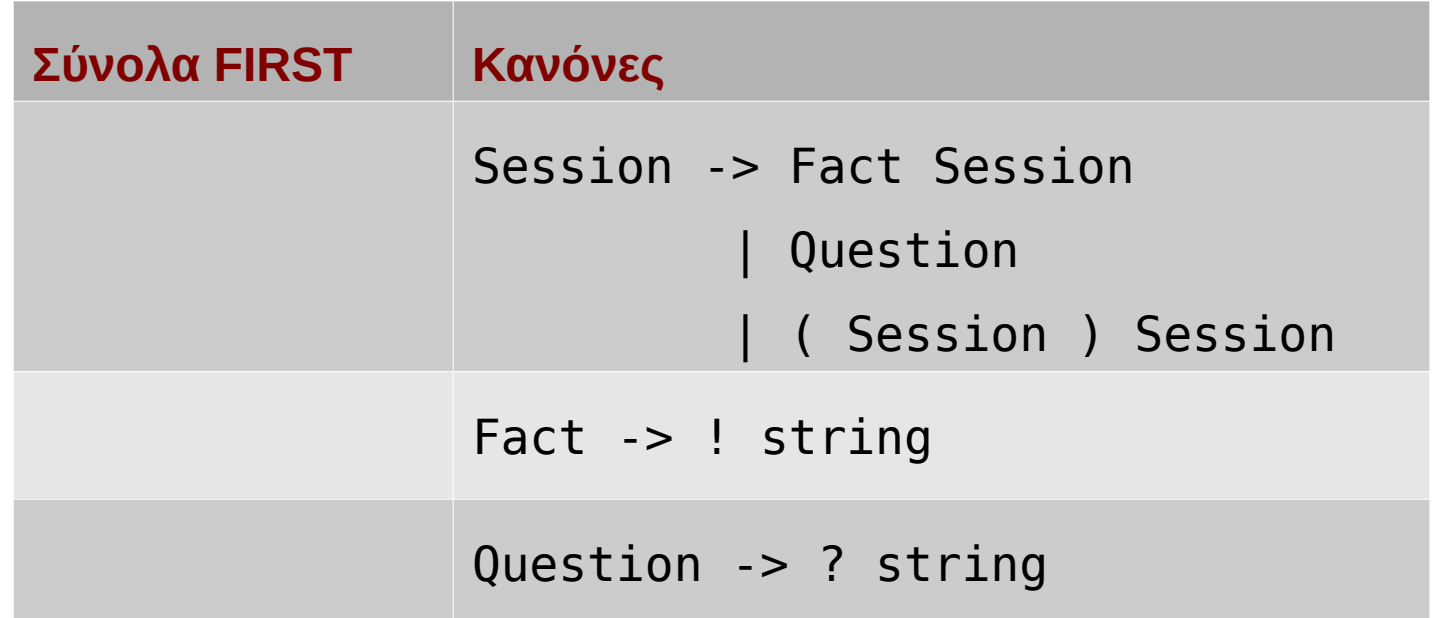

Παράδειγμα από το: Dick Grune. 2010. *Parsing Techniques: A Practical Guide* (2nd. ed.). Springer

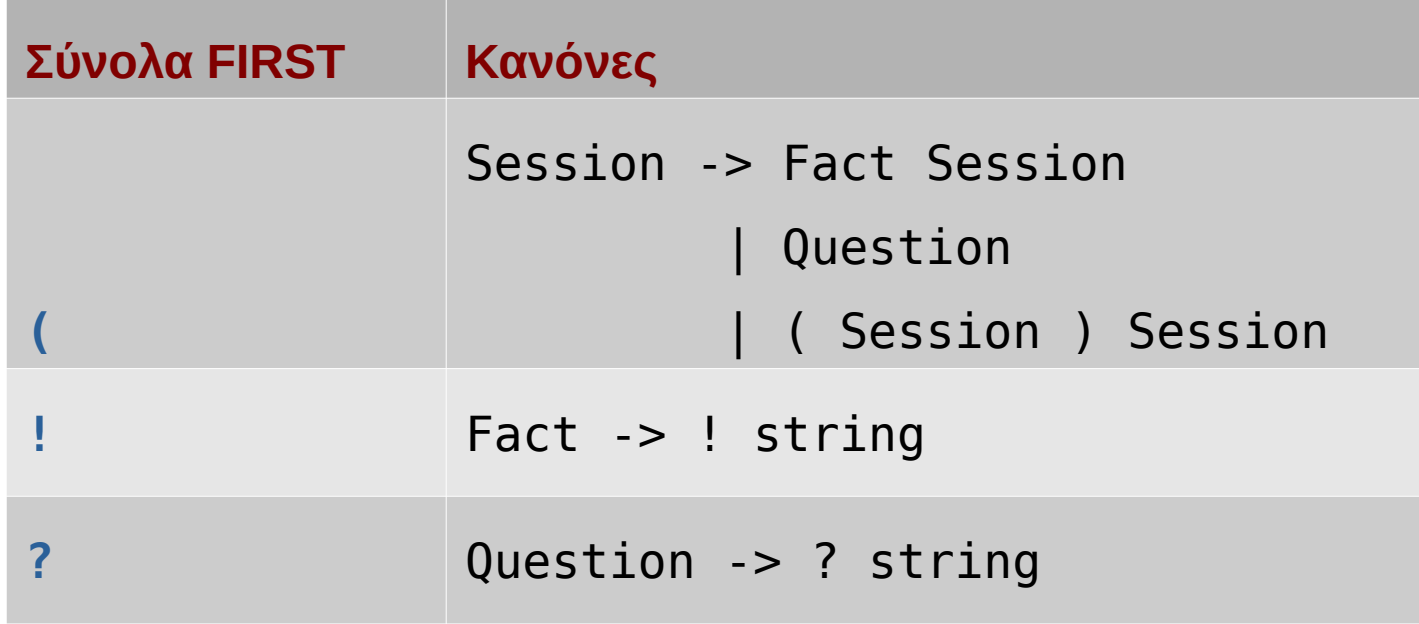

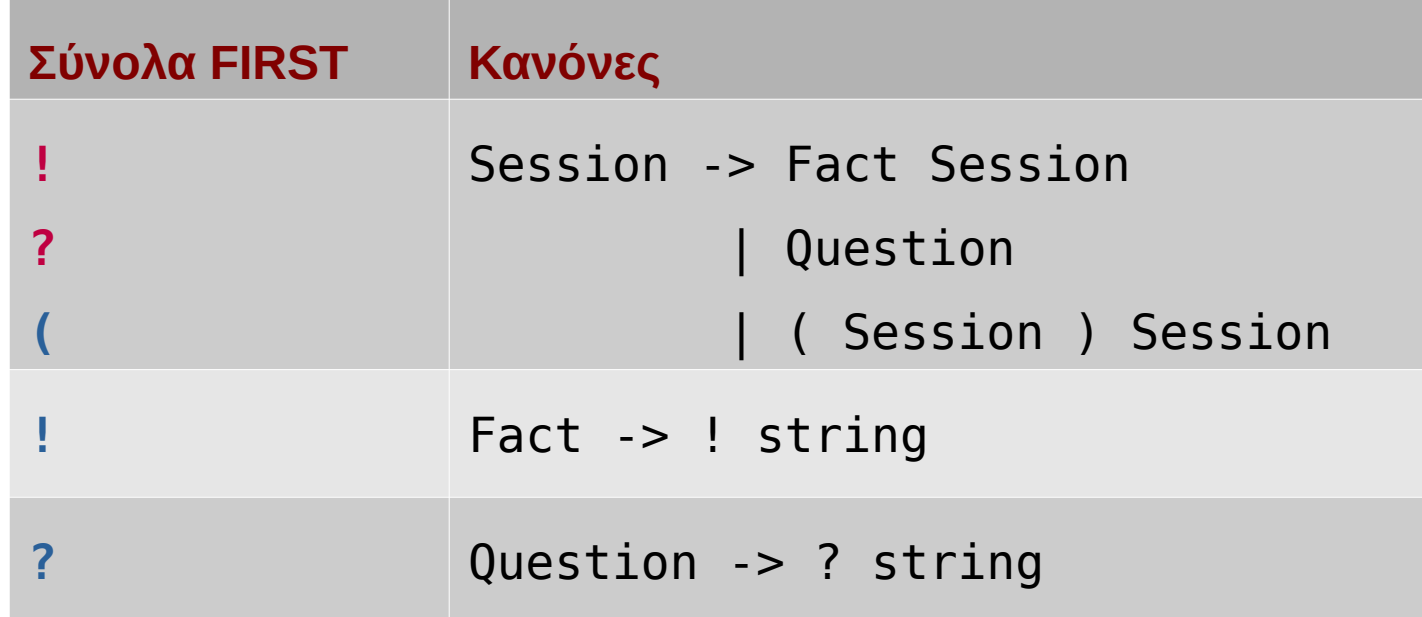

- Μπορείτε να υπολογίσετε με τον ίδιο τρόπο τα σύνολα FIRST για τη γραμματική των αριθμητικών εκφράσεων;
	- αγνοήστε προς το παρόν του κανόνες με ε

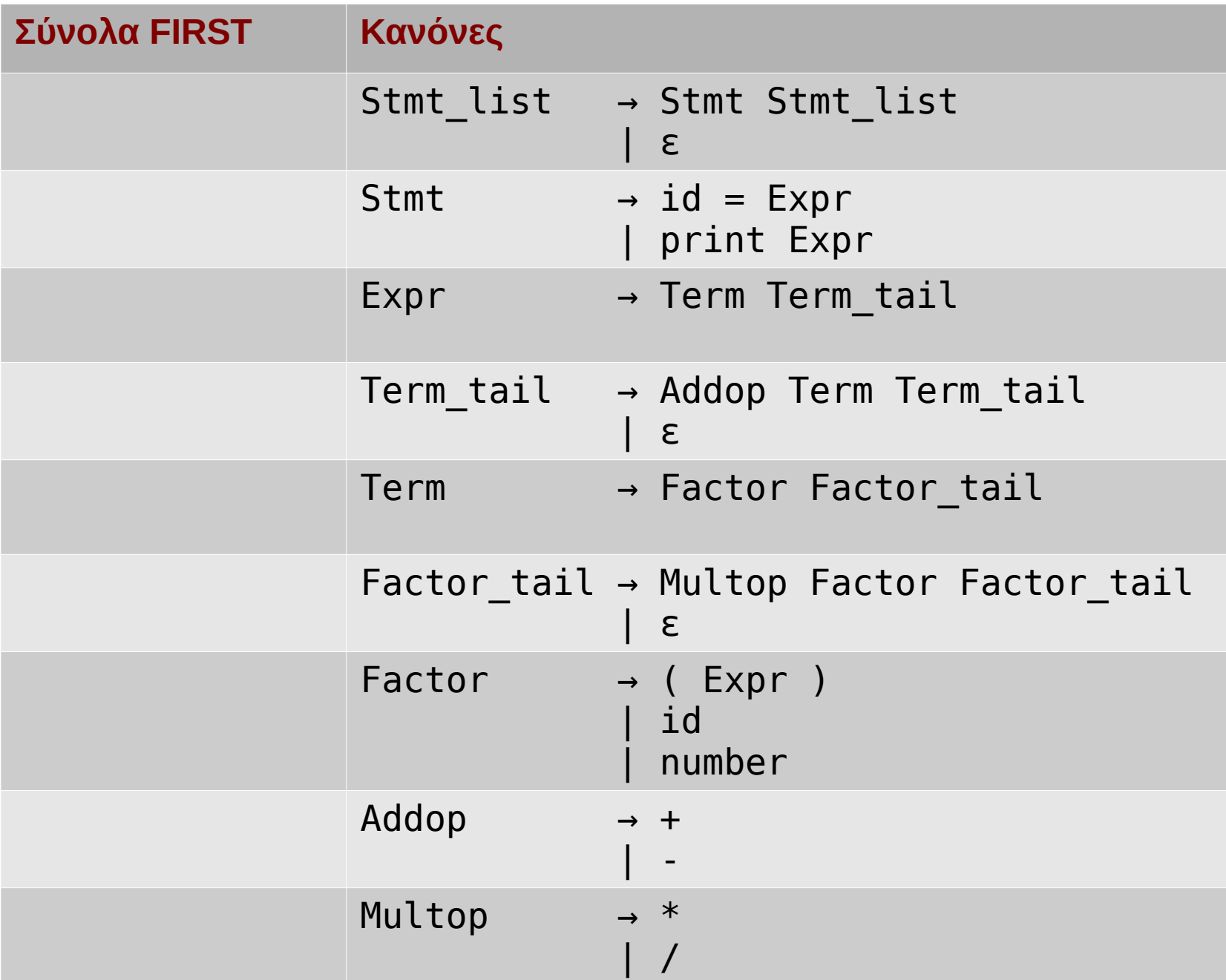

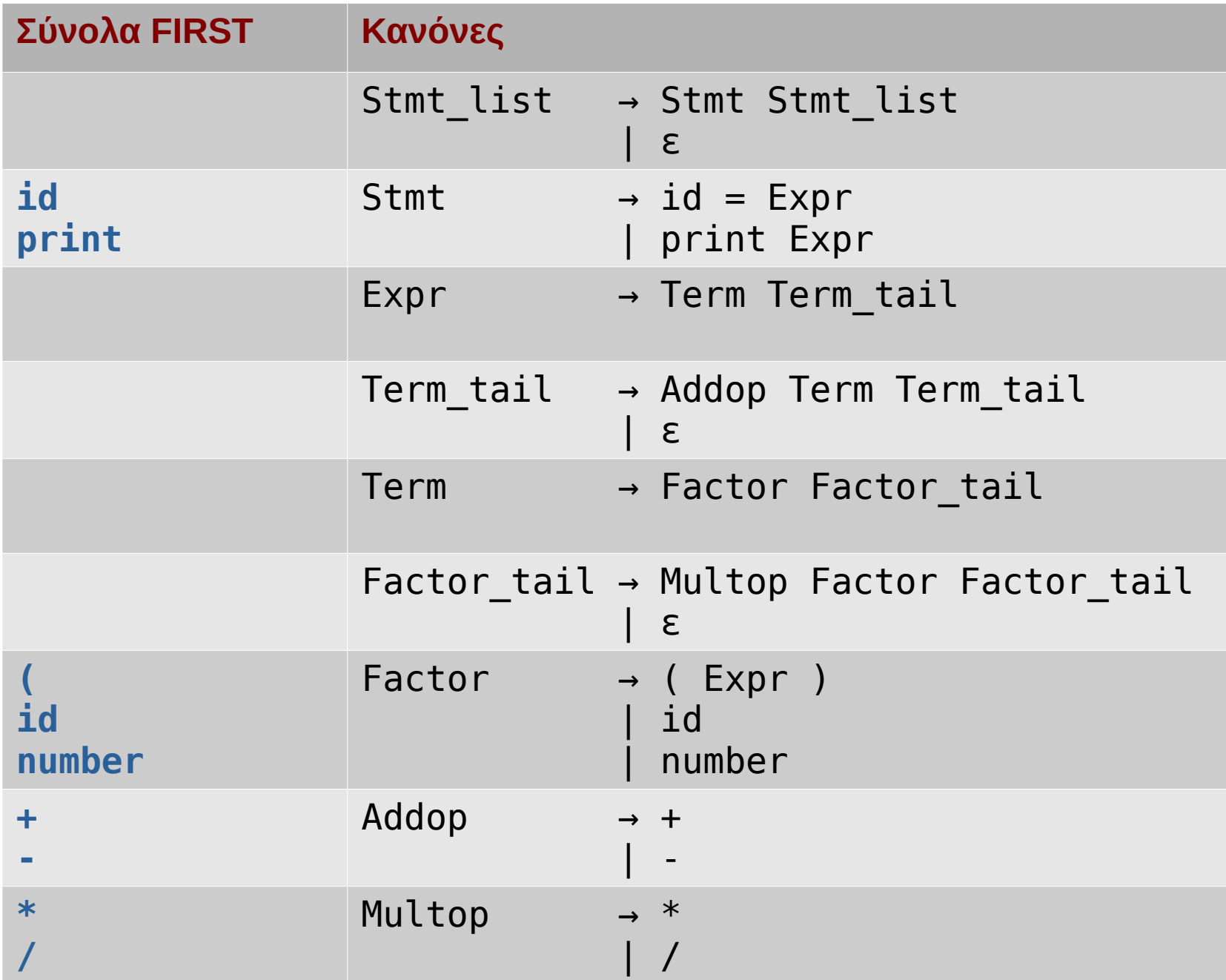

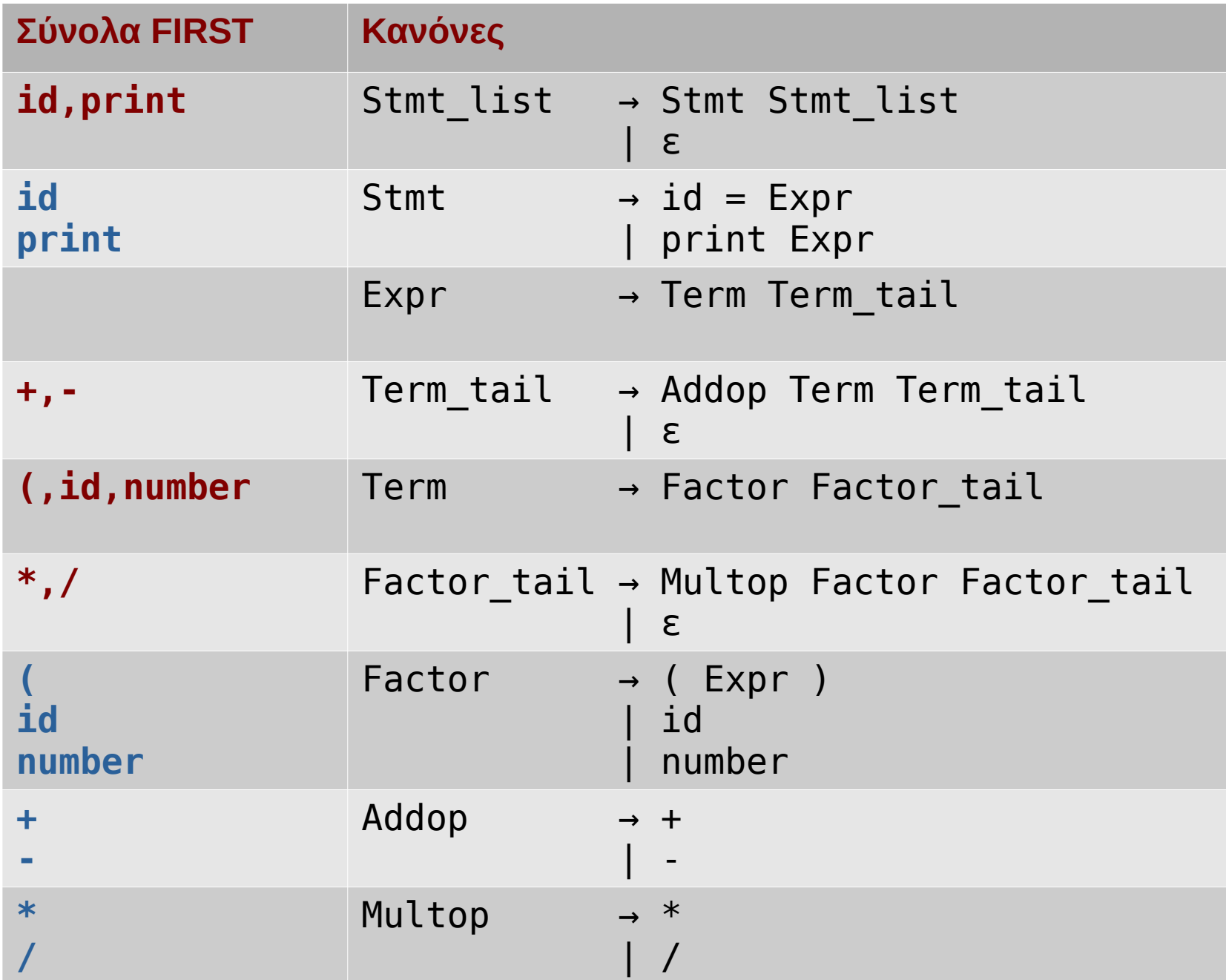

![](_page_12_Picture_93.jpeg)

#### Χρήση συνόλων FIRST (γραμματικές χωρίς ε)

• Επιλέγουμε την υλοποίηση ενός κανόνα Α  $\rightarrow$  x όταν εμφανιστεί token που ανήκει στο FIRST(x)

```
def Expr():
   if next token=='(' or next token=='id' or next token=='number':
       # Expr -> Term Term_tail
      # FIRST(Term Term_tail) = FIRST(Term) = \{ (, id, number \} Term()
       Term_tail()
```
● ΄Η εναλλακτικά

```
def Expr():
  if next token in ('(','id','number'):
      # Expr -> Term Term_tail
     # FIRST(Term Term tail) = FIRST(Term) = { (, id, number }
      Term()
      Term_tail()
```
● Προσοχή: για κάθε εναλλακτικό κανόνα του ίδιου μη τερματικού συμβόλου θα πρέπει τα σύνολα FIRST των δεξιών μερών <u>να μην έχουν κοινά στοιχεία</u> αλλιώς η γραμματική δεν είναι LL(1)!

## Γραμματική LL(1) αριθμητικών εκφράσεων

![](_page_14_Picture_51.jpeg)

- Χρησιμοποιώντας τα σύνολα FIRST υλοποιήστε τους αντίστοιχους κανόνες
	- Παραμένει η εκκρεμότητα με τις κενές παραγωγές (με ε στο δεξιό μέρος των κανόνων)

### Το πρόβλημα με τις κενές παραγωγές

- $\bullet$  Αν υπάρχει κανόνας  $A \rightarrow \varepsilon$ , με ποιο κριτήριο επιλέγω αυτόν τον κανόνα;
	- Χωρίς να καταναλώσω σύμβολο εισόδου;
- Ο υπολογισμός των συνόλων FIRST τροποποιείται
	- Αν υπάρχει κανόνας A → Bx και το Β παράγει ε, τότε το FIRST(A) δεν περιλαμβάνει μόνο το FIRST(B), εφόσον το B μπορεί να "εξαφανιστεί"
		- Πρέπει να λάβουμε υπόψη και το FIRST(x)

#### Εύρεση συνόλων FIRST (όταν υπάρχουν κενές παραγωγές)

- Ξεκινάμε με άδεια σύνολα FIRST για κάθε μη τερματικό σύμβολο της γραμματικής
- Για κάθε κανόνα της γραμματικής:
	- Αν το δεξιό μέρος του κανόνα ξεκινά με τερματικό a ή το ε, προσθέτουμε το a ή το ε στο σύνολο FIRST του μη τερματικού που βρίσκεται στο αριστερό μέρος του κανόνα
	- Αν το δεξιό μέρος του κανόνα ξεκινά με μη τερματικό A, προσθέτουμε τα σύμβολα του FIRST(Α) που ξέρουμε εκείνη τη στιγμή στο σύνολο FIRST του μη τερματικού που βρίσκεται στο αριστερό μέρος του κανόνα
		- Αν το FIRST(Α) περιέχει το ε, προσθέτουμε, αντί για το ε, το σύνολο FIRST του συμβόλου μετά το Α
		- Επαναλαμβάνουμε αν και το επόμενο σύμβολο παράγει ε. Αν όλα τα σύμβολα στο δεξιό μέρος του κανόνα παράγουν ε, προσθέτουμε το ε.
- Επαναλαμβάνουμε τη διαδικασία από την αρχή, έως ότου να μην μπορεί να προστεθεί άλλο σύμβολο σε κάποιο σύνολο FIRST

![](_page_17_Picture_105.jpeg)

## Σύνολα FOLLOW

- Για να αποφασίσω πότε ακολουθώ μια κενή παραγωγή A  $\rightarrow \epsilon$
- FOLLOW(A) είναι το σύνολο όλων των τερματικών συμβόλων που πιθανόν ακολουθούν το Α, σε οποιαδήποτε παραγωγή
	- Δεν μπορούμε να ξέρουμε ακριβώς τι ακολουθεί το Α ανά πάσα στιγμή
		- Εξαρτάται από τους προηγούμενους κανόνες που έχουν χρησιμοποιηθεί ως τώρα
		- Το γνωρίζουμε μόνο κατά την εκτέλεση της συντακτικής ανάλυσης
	- Το σύνολο FOLLOW μπορεί να υπολογιστεί εκ των προτέρων και δίνει μια προσεγγιστική λύση, χωρίς να επηρεάζεται η ορθή λειτουργία του συντακτικού αναλυτή
		- Αν υπάρχει συντακτικό σφάλμα, ίσως εκτελεστούν μερικά βήματα παραπάνω πριν αυτό εντοπιστεί

## Εύρεση συνόλων FOLLOW

- Τα σύνολα FOLLOW αρχικά είναι κενά.
- Για κάθε δεξί μέρος των κανόνων:
	- Για κάθε μη τερματικό Β και τυχαίες ακολουθίες συμβόλων α, β σε κανόνες της μορφής  $A \rightarrow \alpha B \beta$ , προσθέτουμε το FIRST(β) -εκτός από το ε- στο FOLLOW(B).
		- το α μπορεί να μην υπάρχει
	- Για κάθε μη τερματικό Β και τυχαία ακολουθία συμβόλων α σε κανόνες της μορφής  $A \rightarrow \alpha B$ , προσθέτουμε το FOLLOW(A) στο FOLLOW(B).
	- Για κάθε μη τερματικό Β και τυχαίες ακολουθίες συμβόλων α, β σε κανόνες της μορφής  $A \rightarrow \alpha B \beta$ , όπου το ε ανήκει στο FIRST(β), προσθέτουμε το FOLLOW(Α) στο FOLLOW(B).
- Επαναλαμβάνουμε ξανά τη διαδικασία για όλους τους κανόνες, έως ότου να μην υπάρχουν νέες προσθήκες στα σύνολα FOLLOW.

![](_page_20_Picture_38.jpeg)

Παράδειγμα από το: Dick Grune. 2010. *Parsing Techniques: A Practical Guide* (2nd. ed.). Springer

![](_page_21_Picture_48.jpeg)

![](_page_22_Picture_71.jpeg)

• Μπορείτε να υπολογίσετε με τον ίδιο τρόπο τα σύνολα FOLLOW για τη γραμματική των αριθμητικών εκφράσεων;

![](_page_23_Picture_140.jpeg)

## Χρήση συνόλων FOLLOW

- Σε κάθε συνάρτηση μη τερματικού συμβόλου με ε στο σύνολο FIRST του
- Προσθέτουμε έναν κλάδο if που <u>απλώς επιστρέφει χωρίς</u> να καταναλώνει είσοδο (χωρίς κλήση match())
- Όταν εμφανιστεί κάποιο από τα σύμβολα του συνόλου FOLLOW του μη τερματικού

```
def Term_tail():
     # FOLLOW(Term tail) = { id, print, ), # }
…
    elif next token in ('id','print',')',None):
        return
…
```